# 機能改善内容について(7/16リリース)

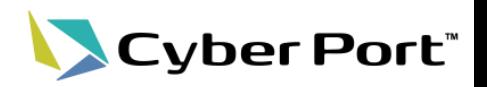

• 協力事業者受入テスト(令和2年度)での指摘を中心に、Cyber Portの機能改善を順次進めております。以下にお 示しする一部事項から、優先的に対応いたしました。以下は7/16(金)にリリースされます。

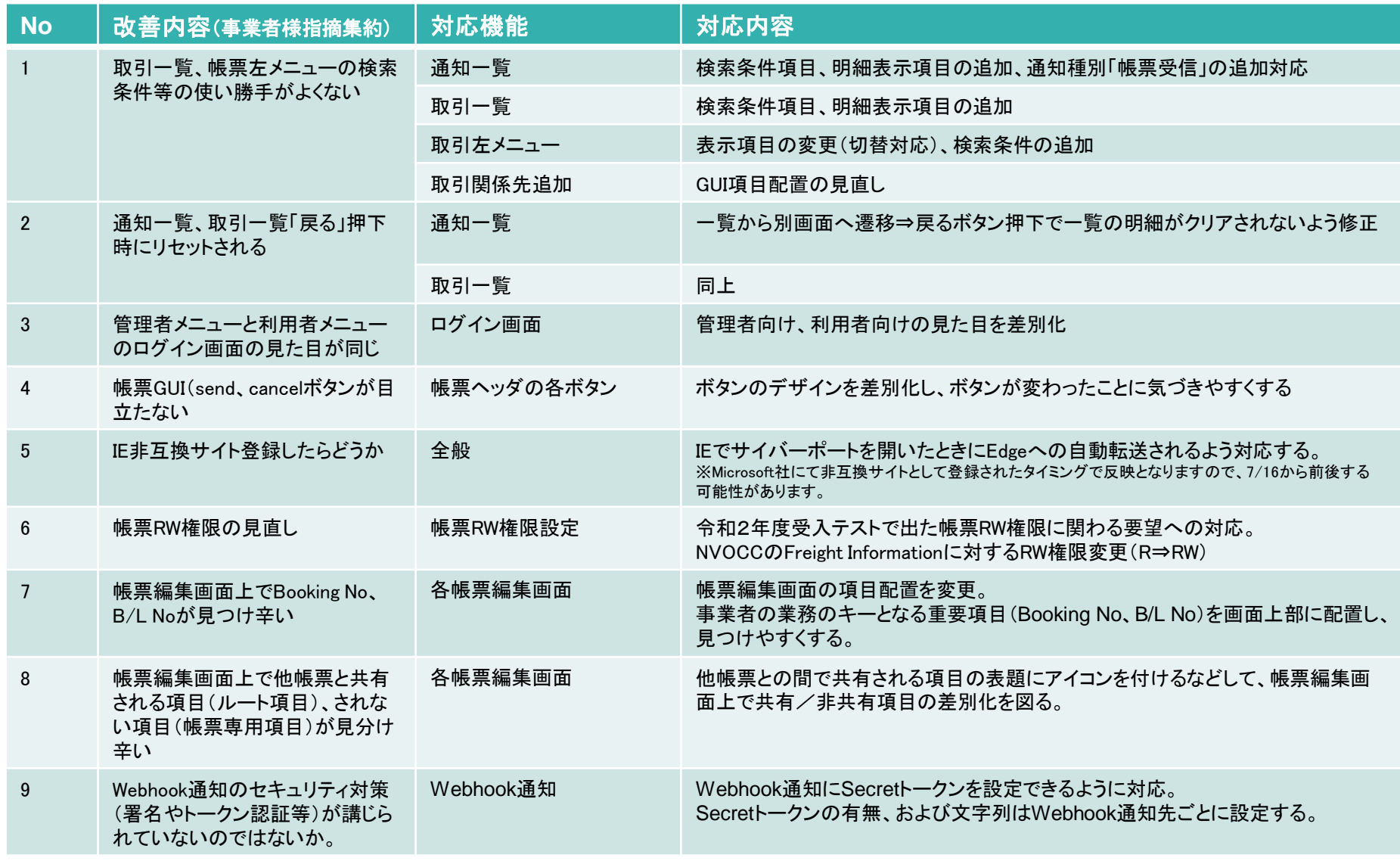

©2021 Cyber Port Administrator

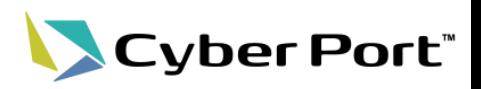

### • 通知一覧の改善

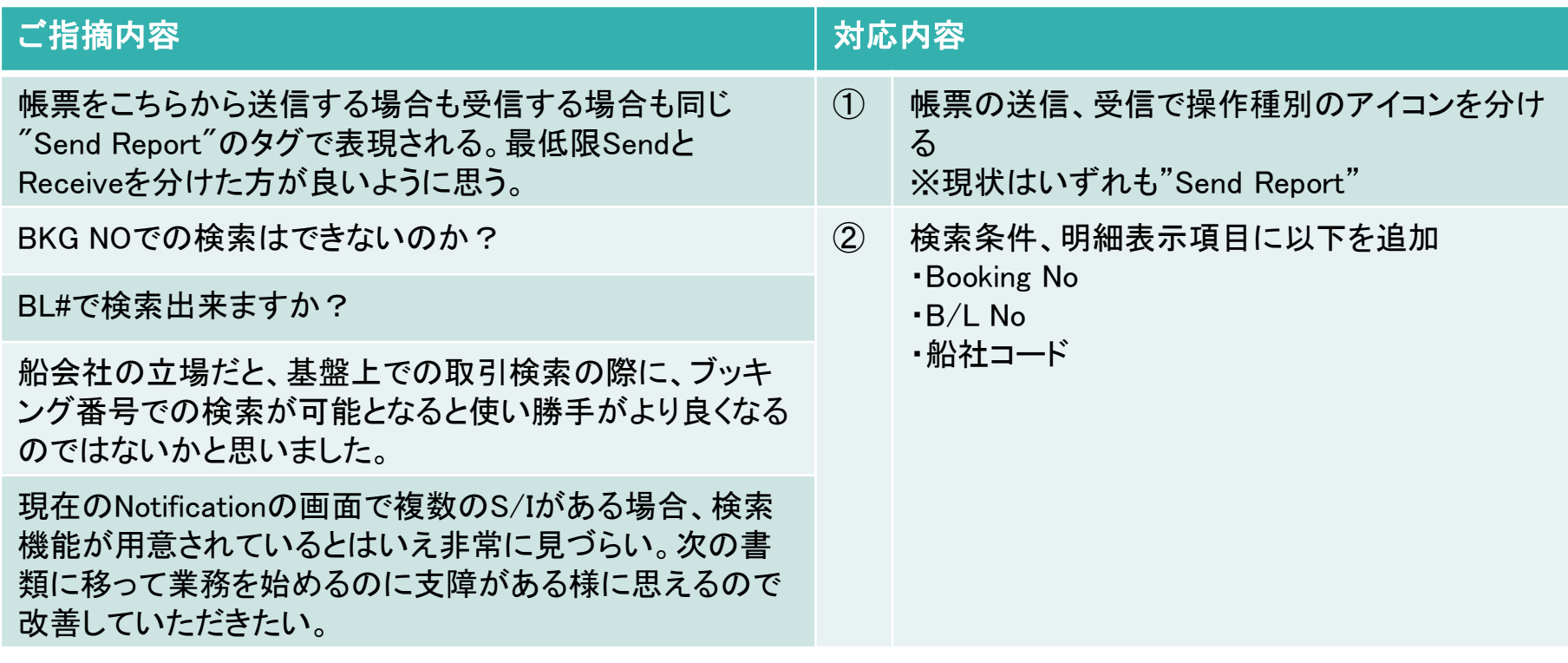

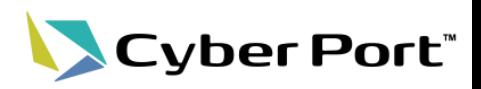

• 通知一覧の改善

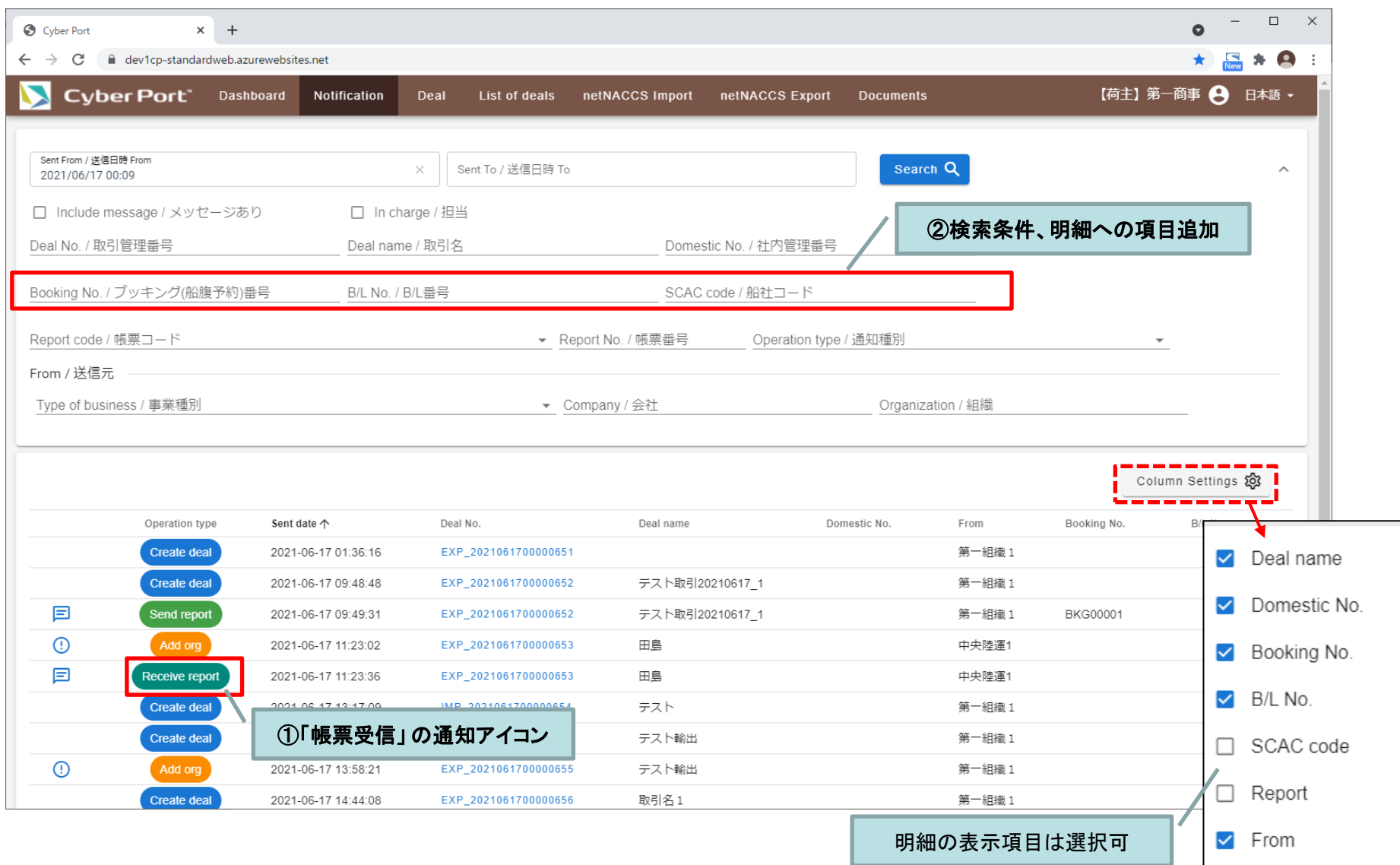

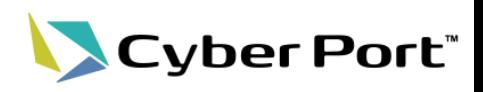

#### • 取引一覧の改善

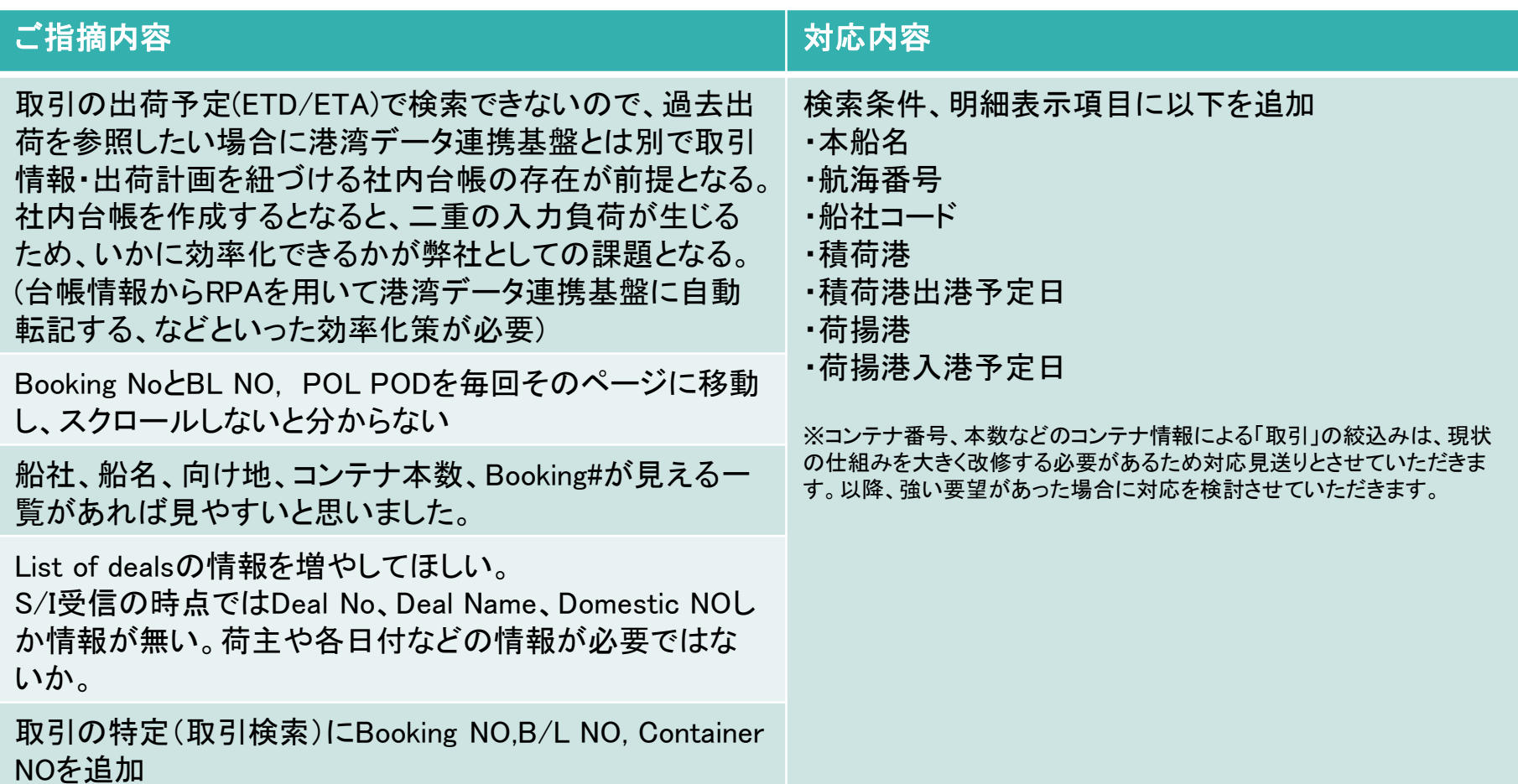

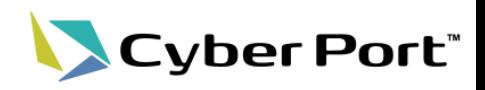

• 取引一覧の改善

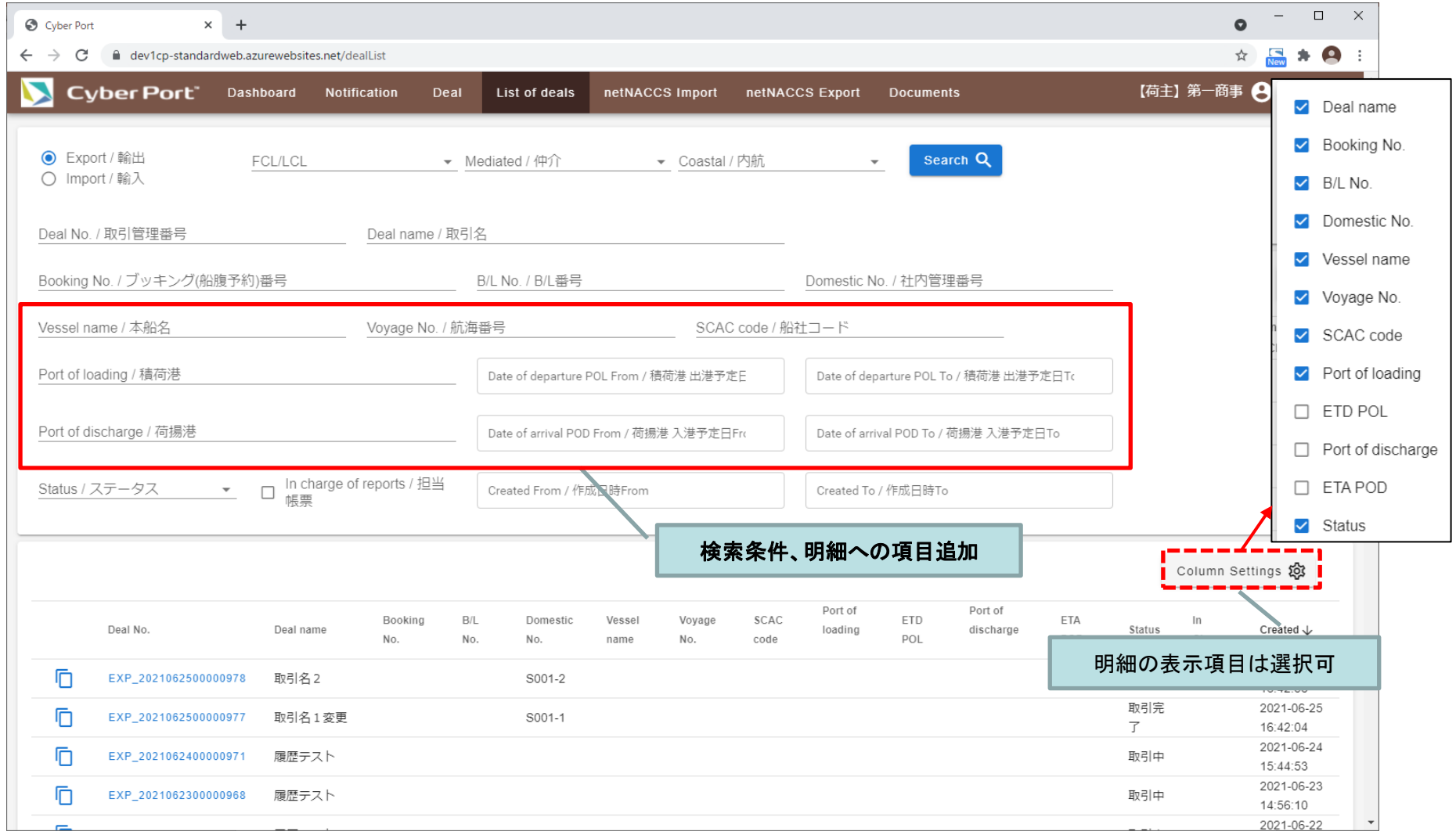

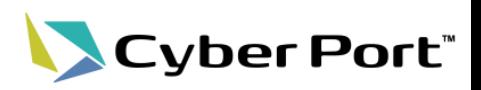

• 取引左メニューの改善

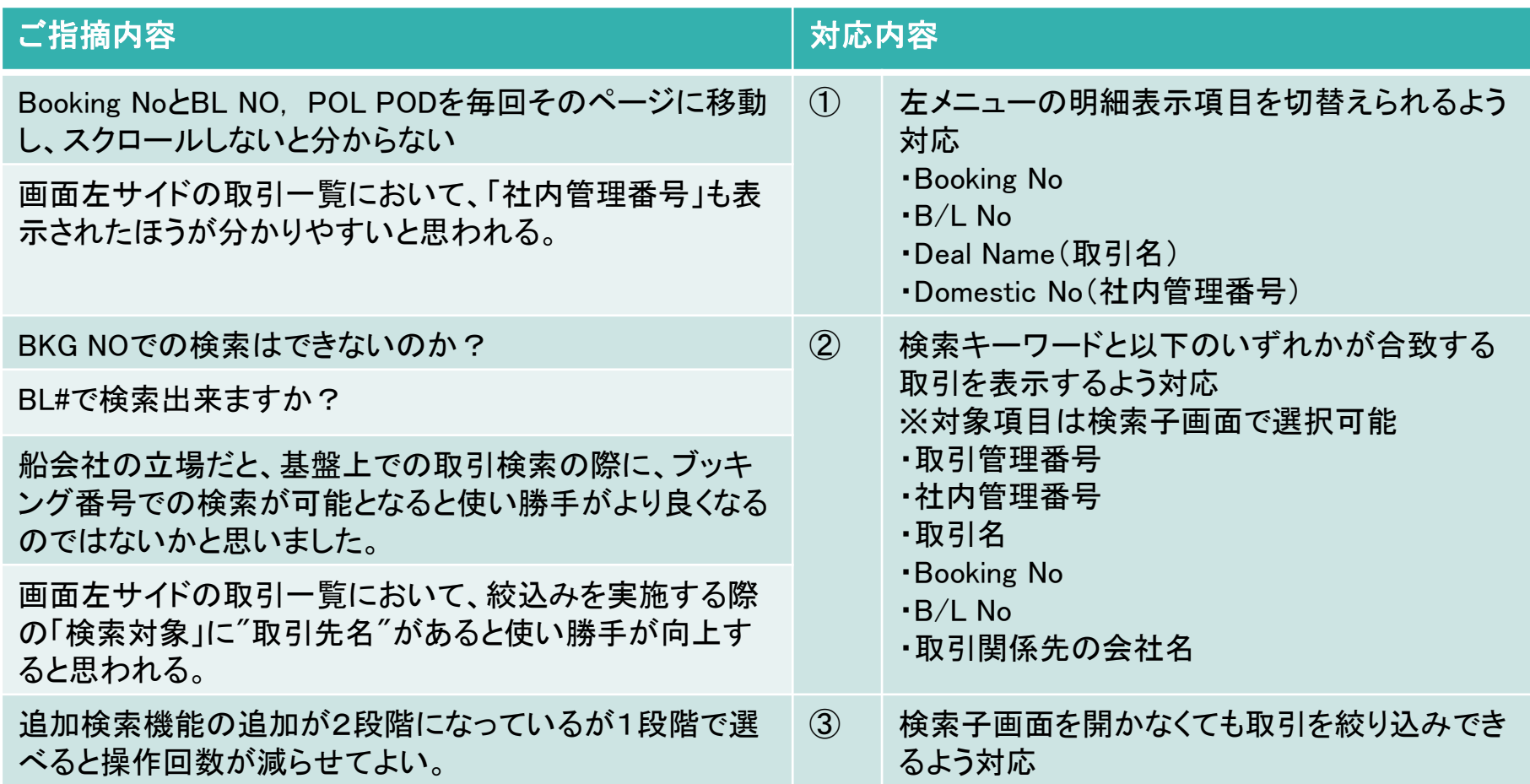

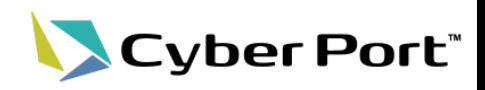

取引左メニューの改善

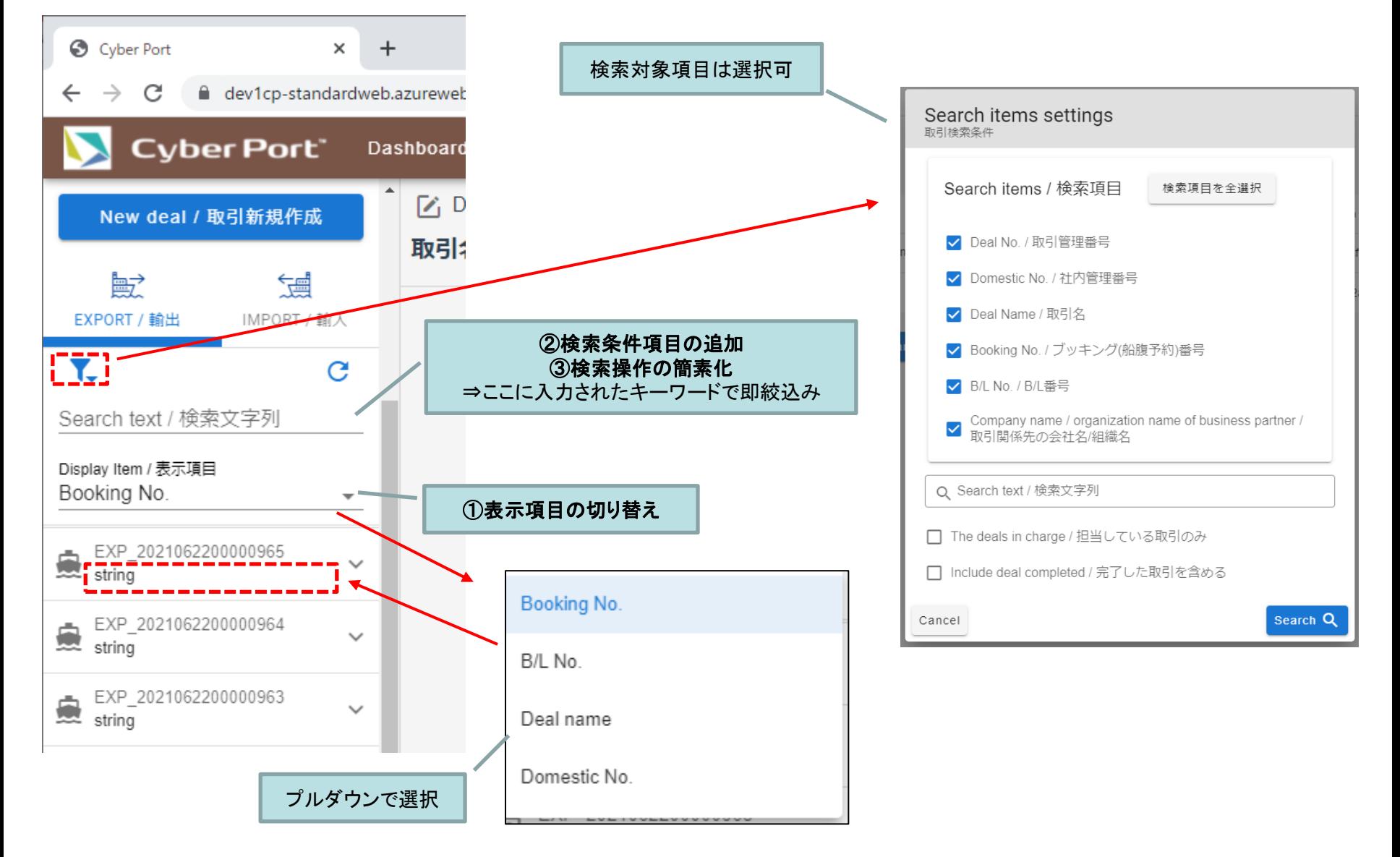

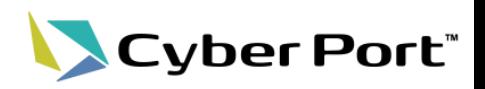

• 取引関係先追加画面の改善

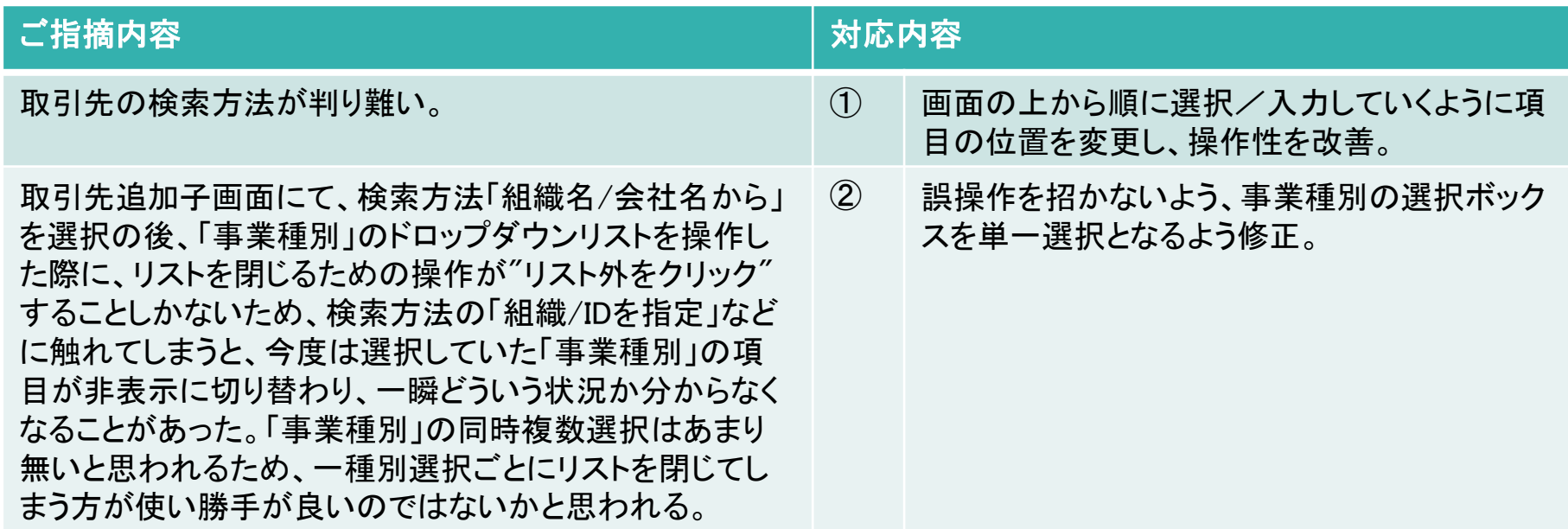

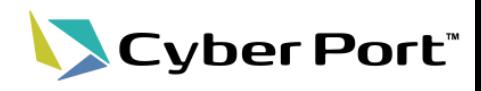

• 取引関係先追加画面の改善

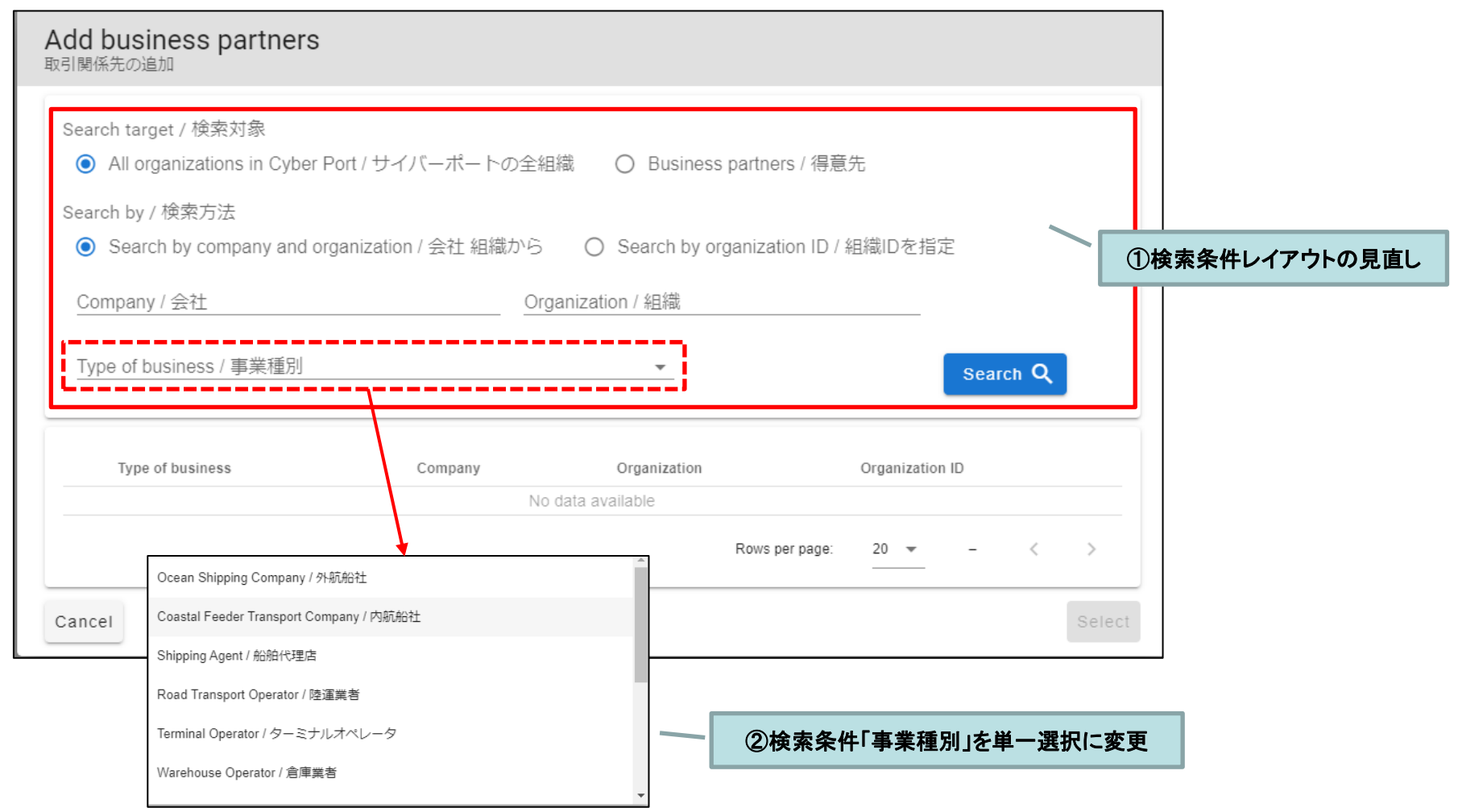

No.2:通知一覧、取引一覧「戻る」押下時にリセットされる

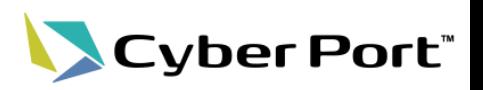

• 通知一覧、取引一覧「戻る」ボタン動作の改善

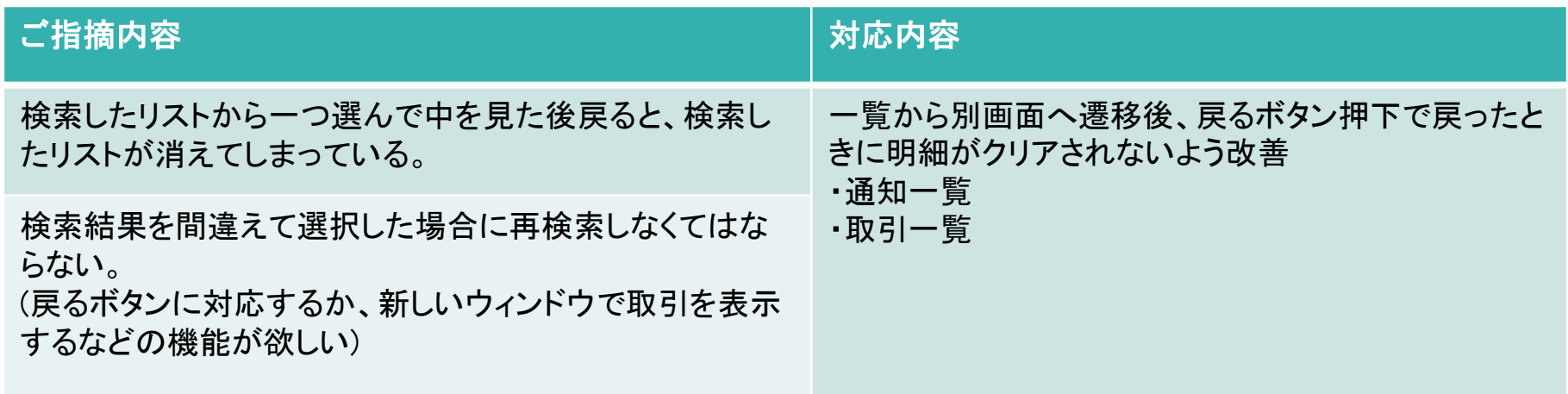

No.3:管理者メニューと利用者メニューのログイン画面の見た目が同じ <>>>>

#### • メニュー画面(管理者、利用者)の改善

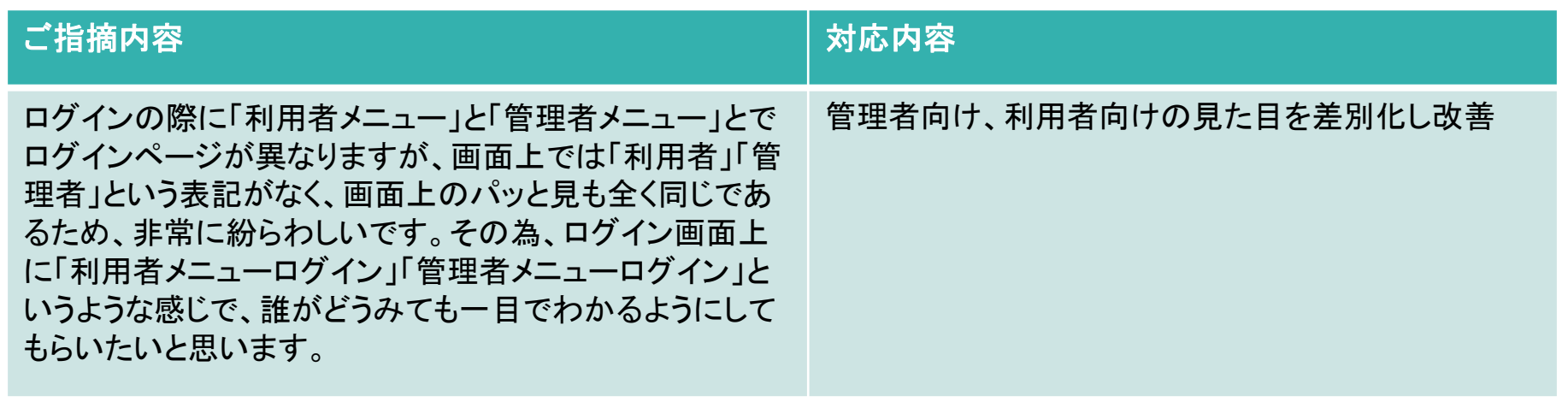

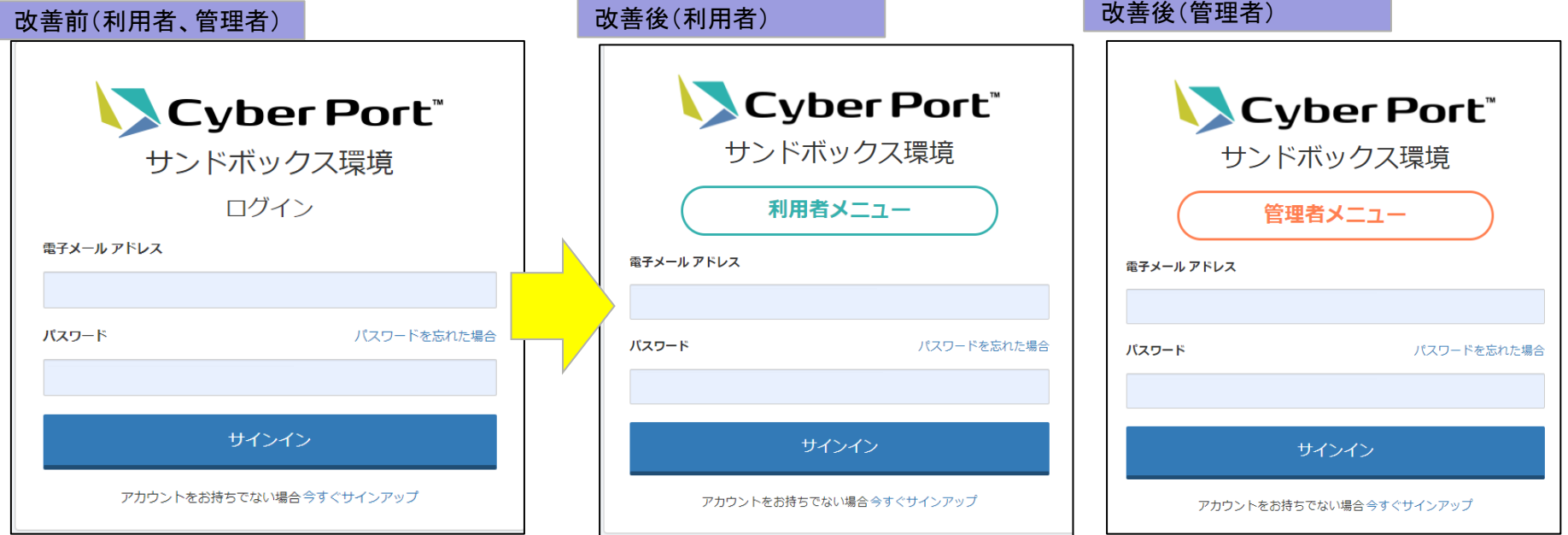

#### ©2021 Cyber Port Administrator

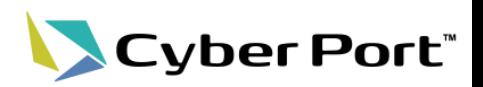

### • 帳票ヘッダ部ボタンの改善

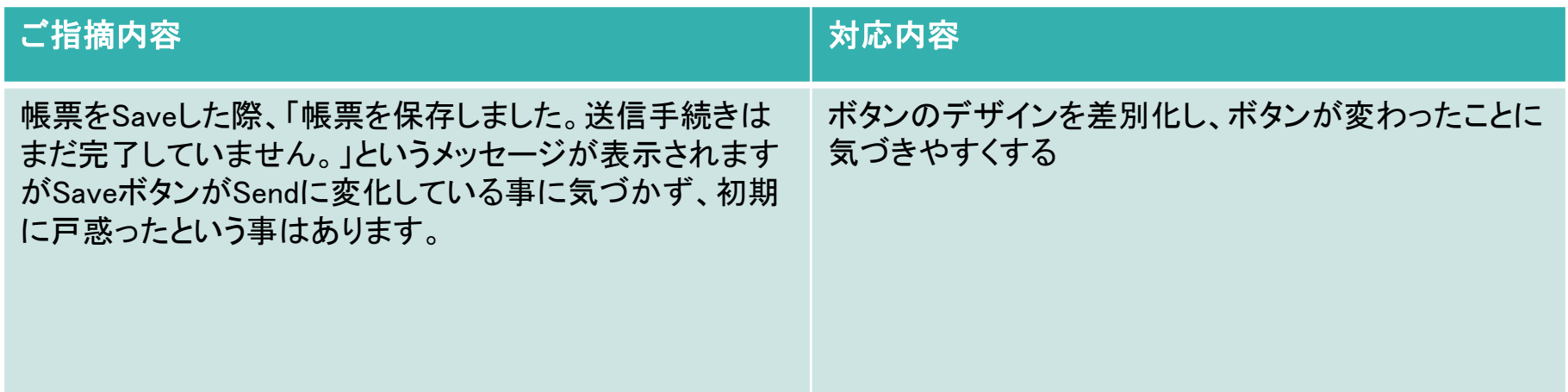

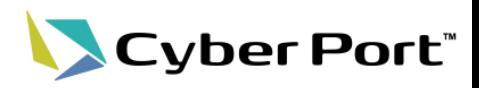

• 帳票ヘッダ部ボタンの改善

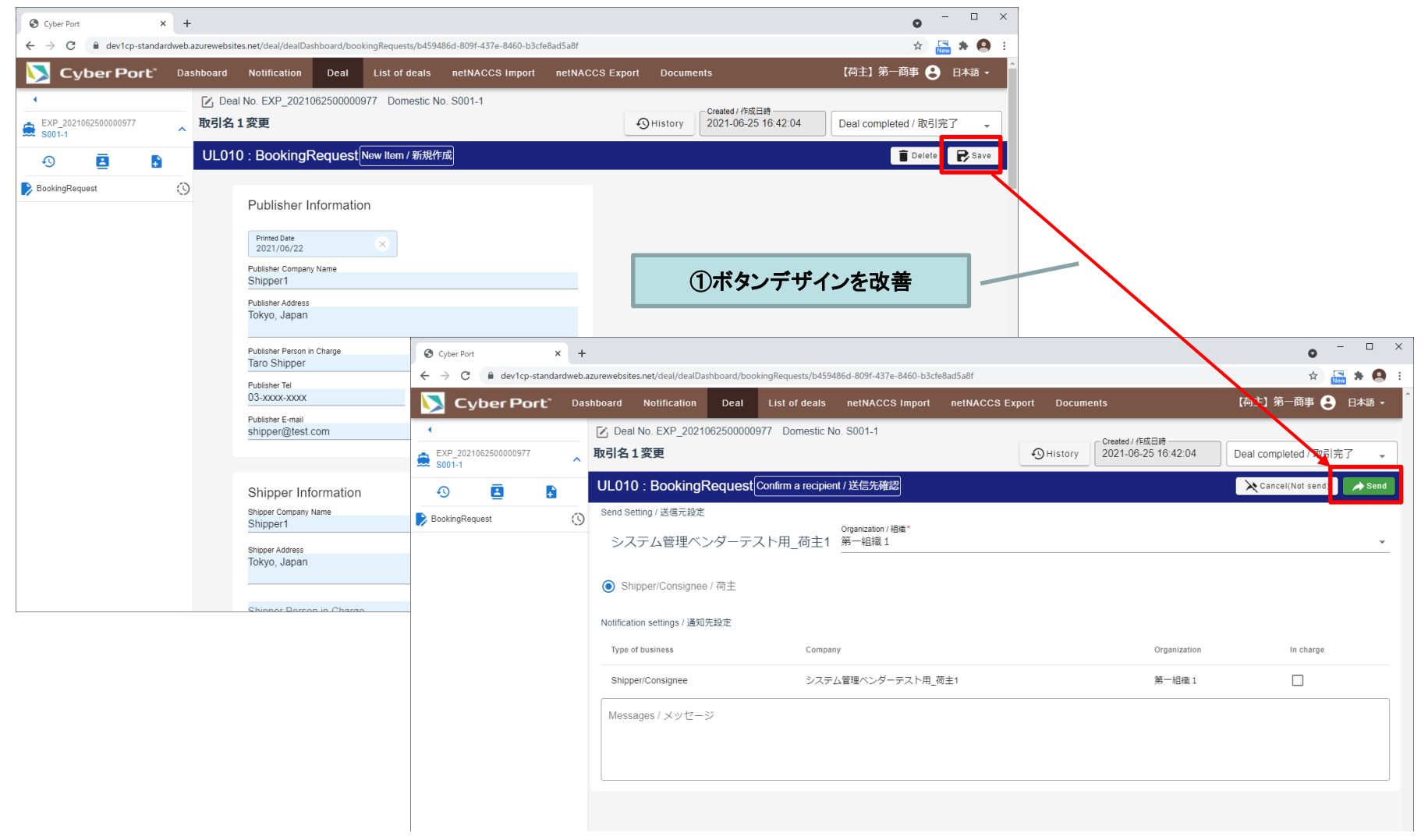

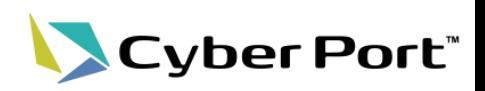

### • IE非互換対応

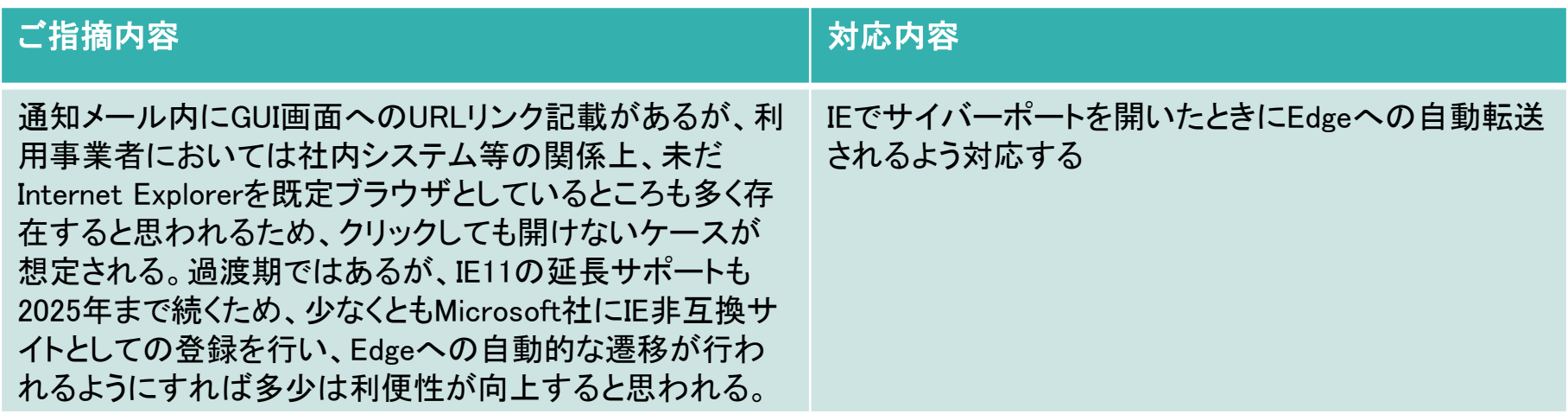

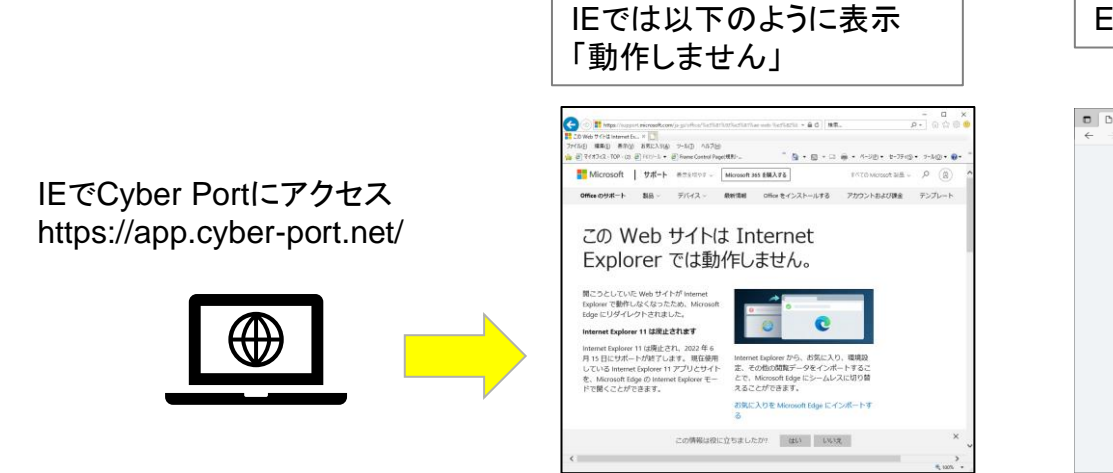

#### Edgeで同時に同URLが開かれる

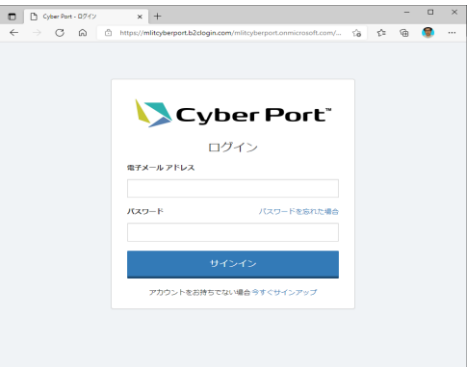

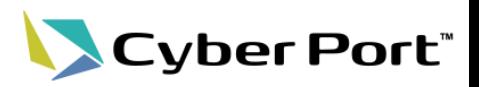

• 帳票RW権限の見直し

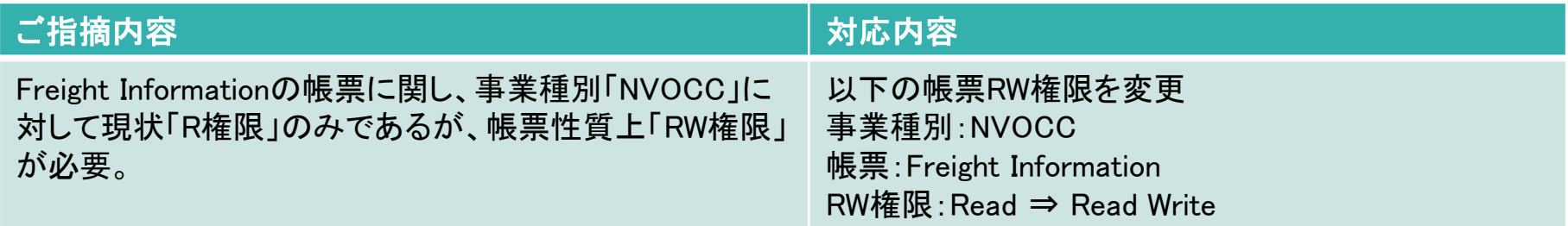

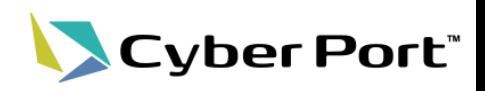

### • 帳票GUI項目配置の改善

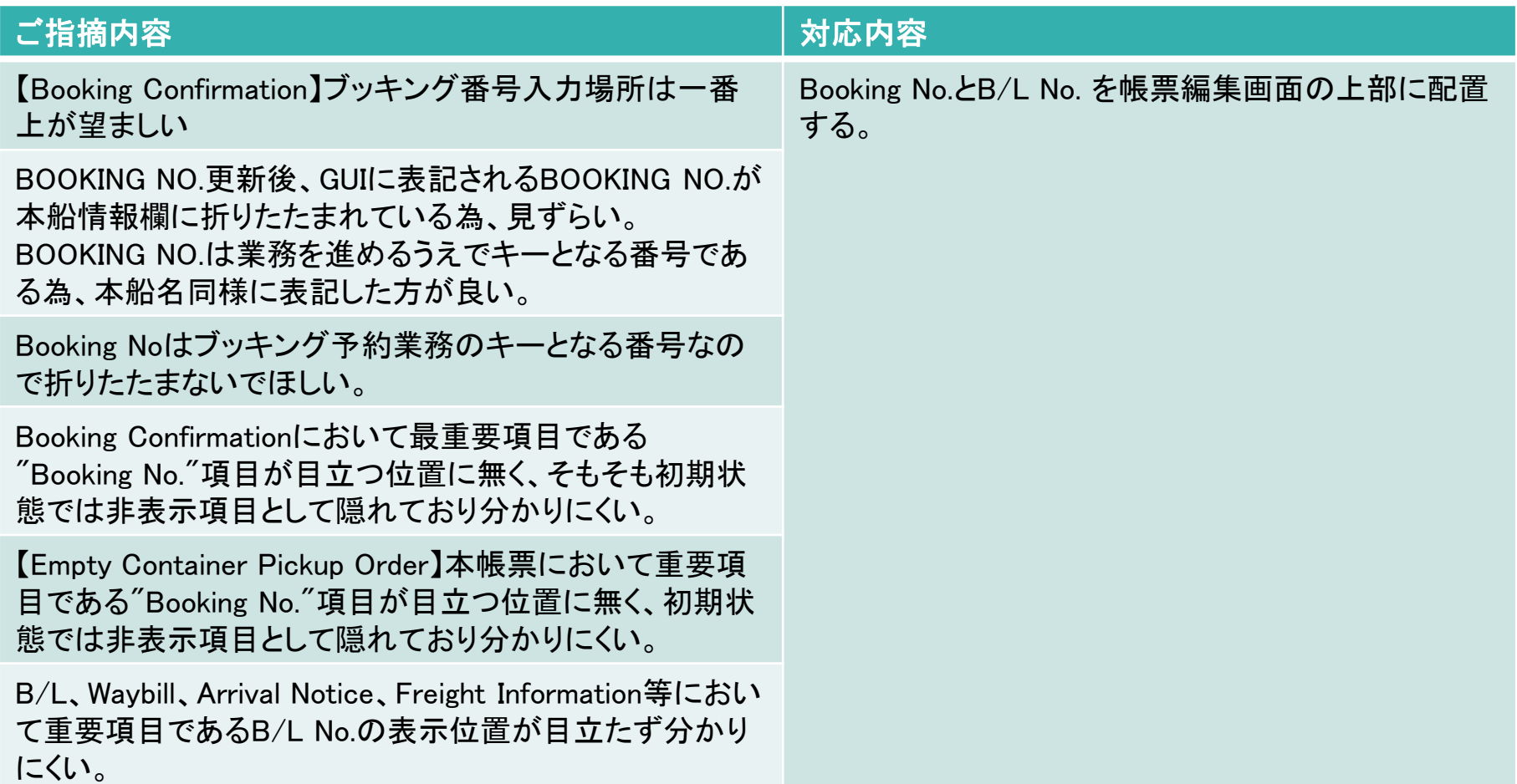

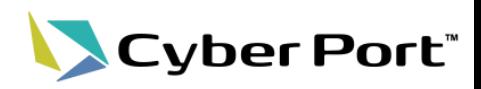

### • 帳票GUI項目配置の改善

(一例として、ShippingInstruction(S/I)の帳票を例示。他の帳票も同様に配置を改善)

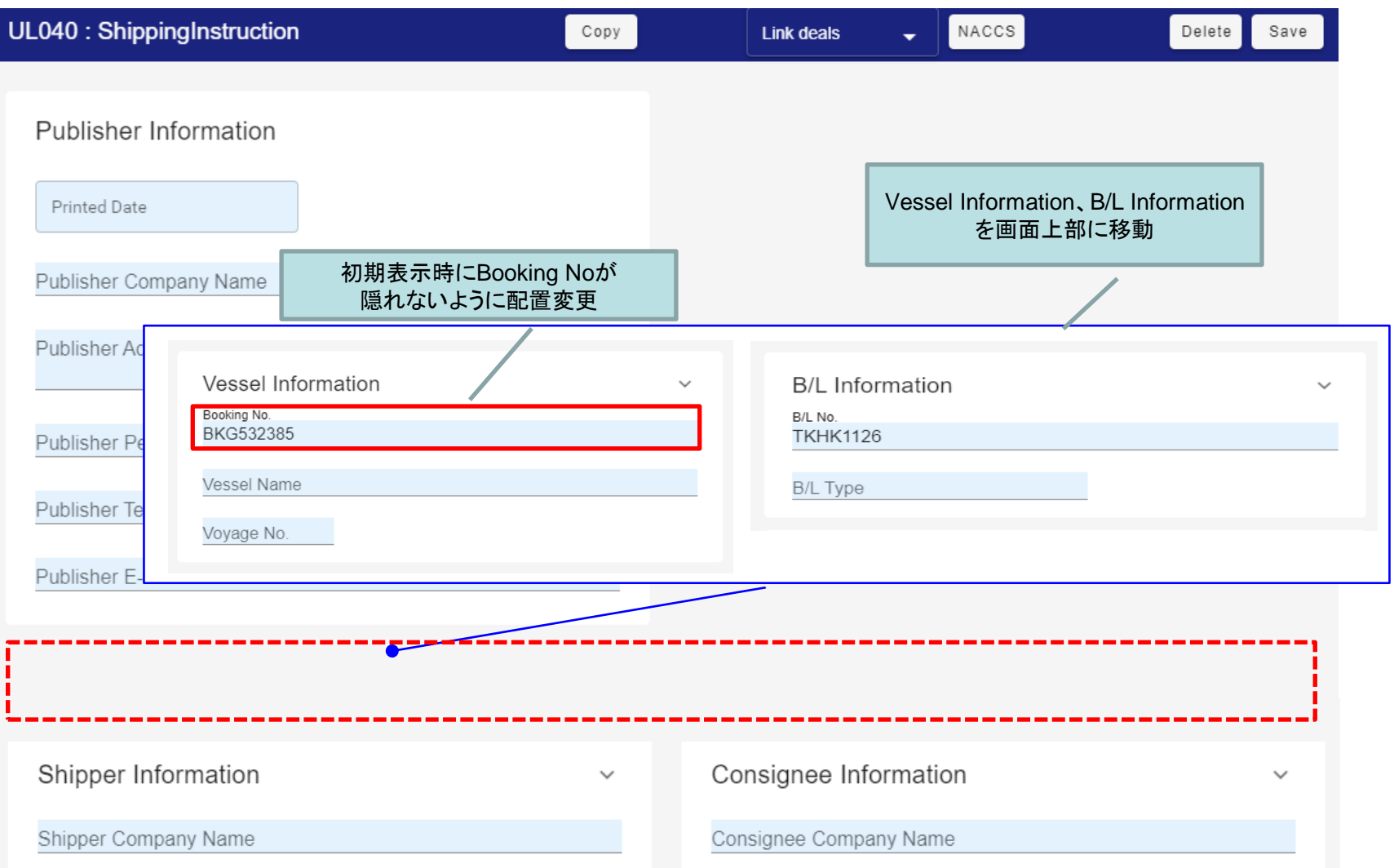

No.8:帳票編集画面上で他帳票との共有/非共有項目が見分け辛い

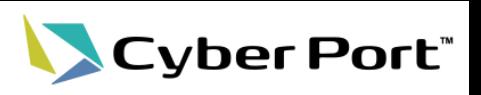

### • 帳票GUI 共有/非共有項目の見た目差別化

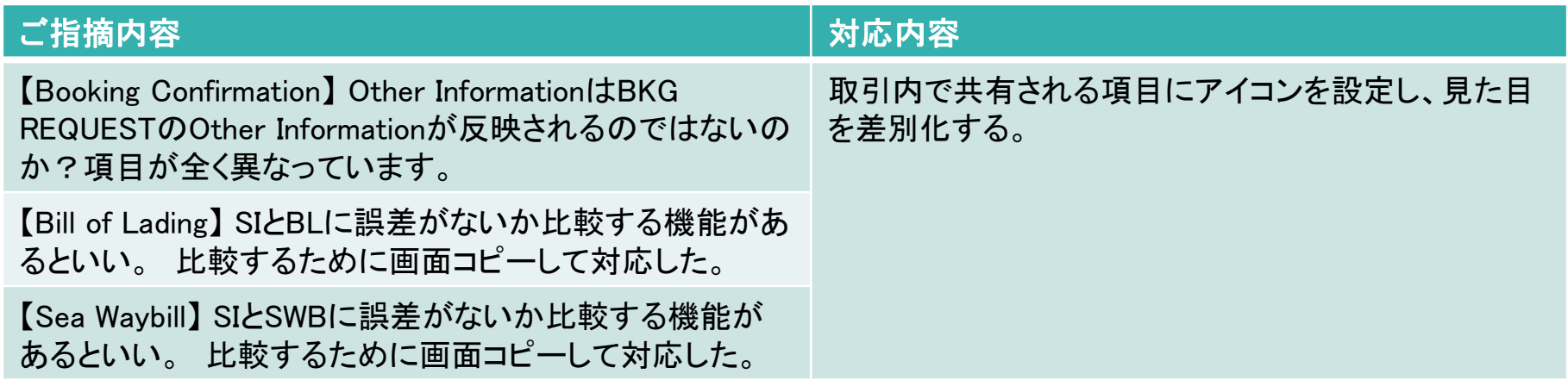

No.8:帳票編集画面上で他帳票との共有/非共有項目が見分け辛い

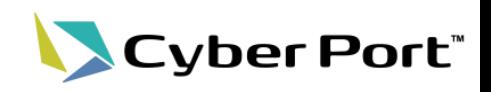

• 帳票GUI 共有/非共有項目の見た目差別化

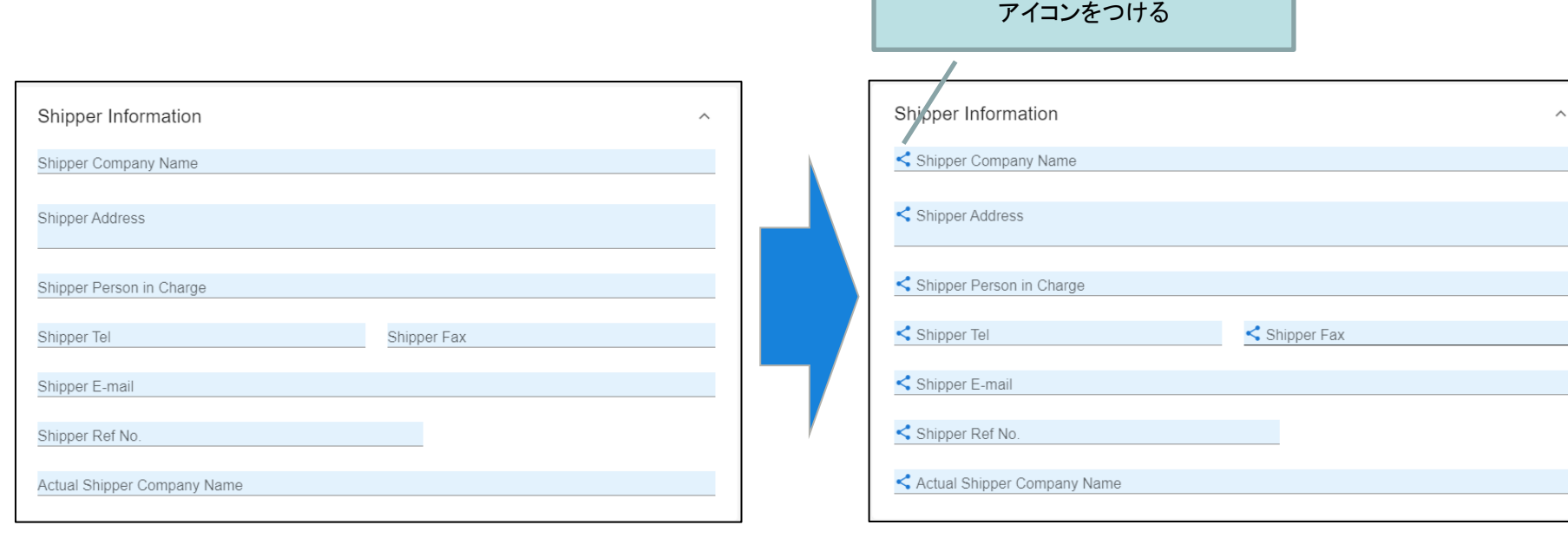

取引内で共有される項目には

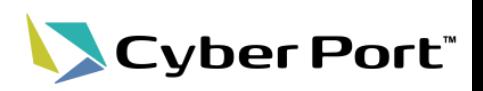

### • Webhook通知のセキュリティ対策強化

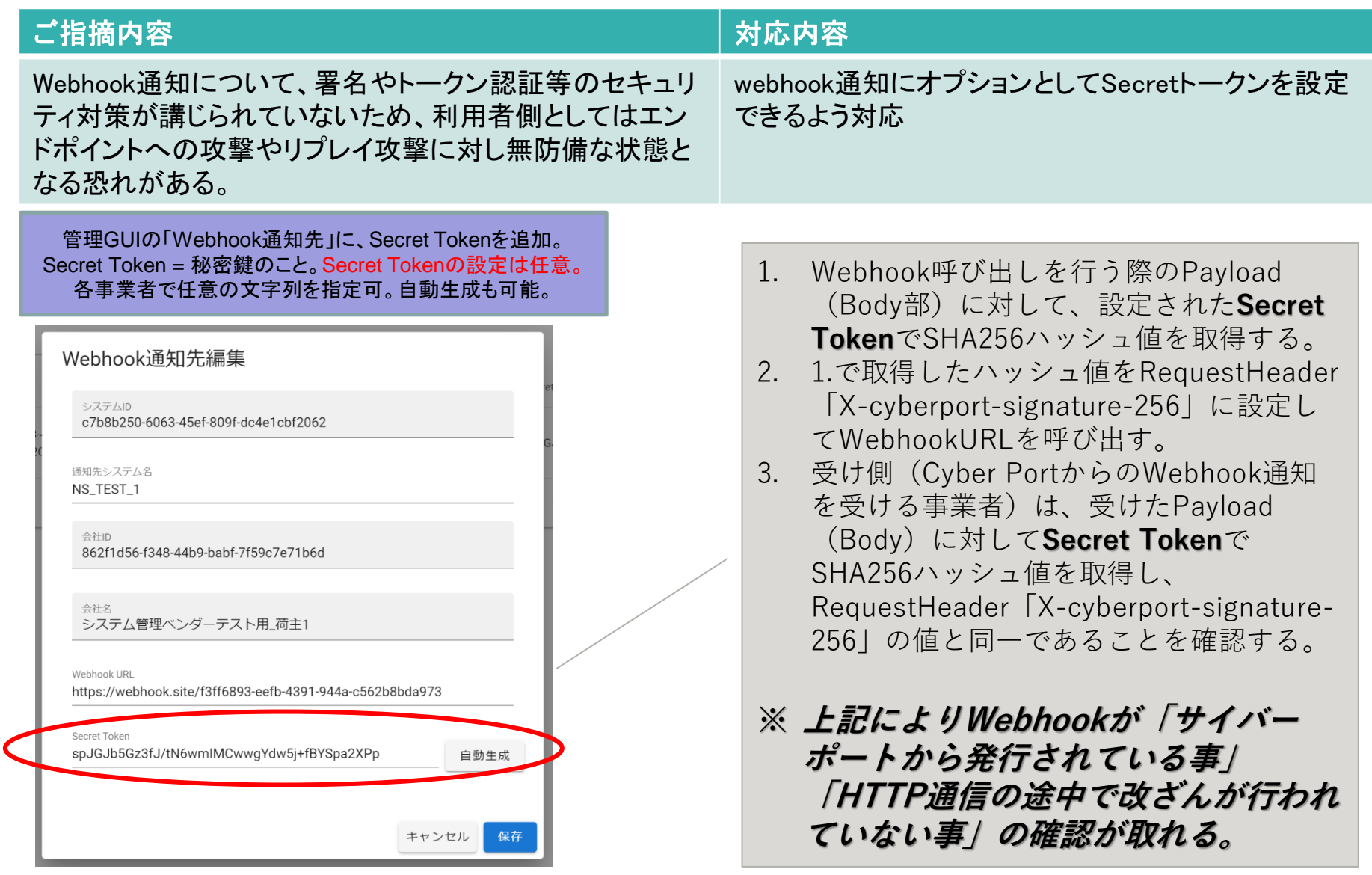